## **Schema di sceneggiatura**

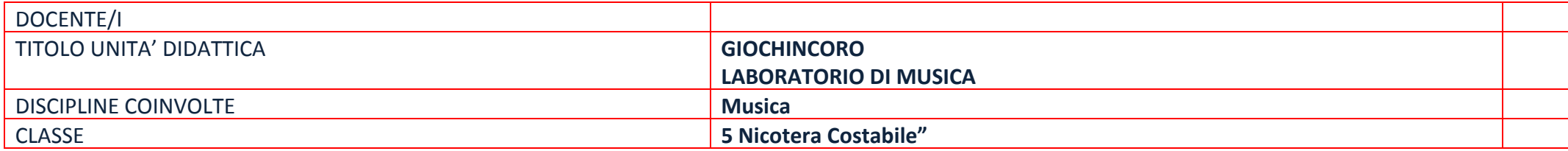

## **ND: riempire le caselle dove si ritiene essenziale il riferimento**

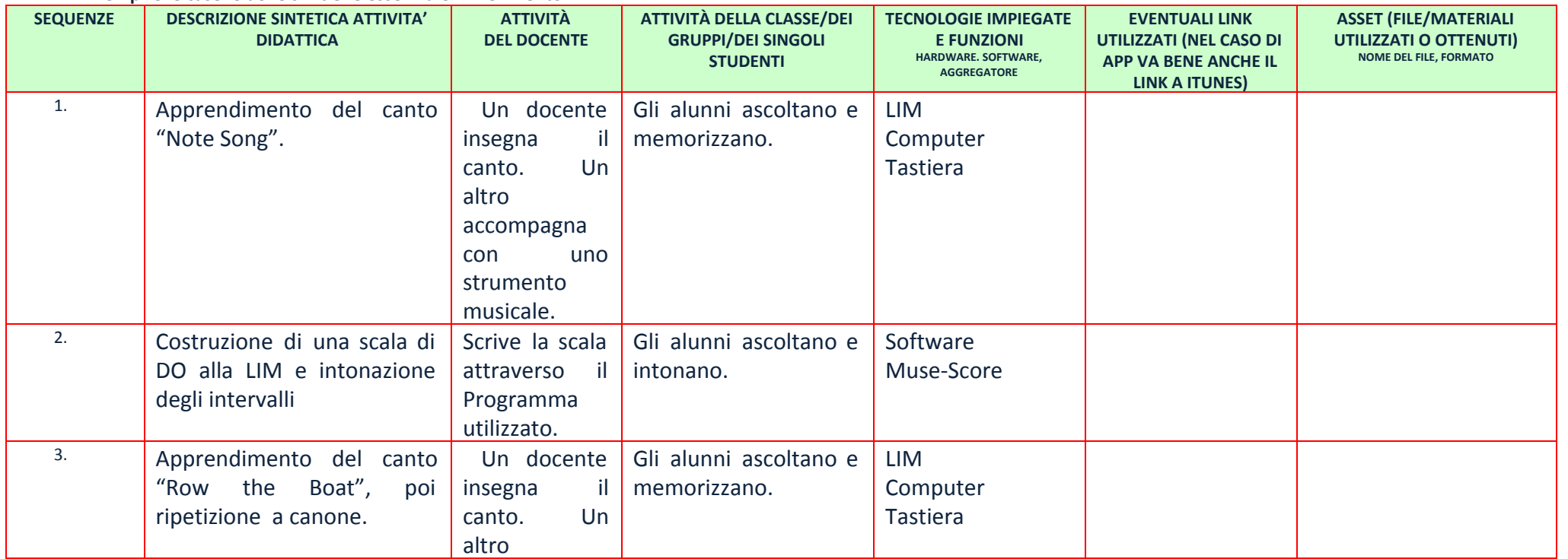

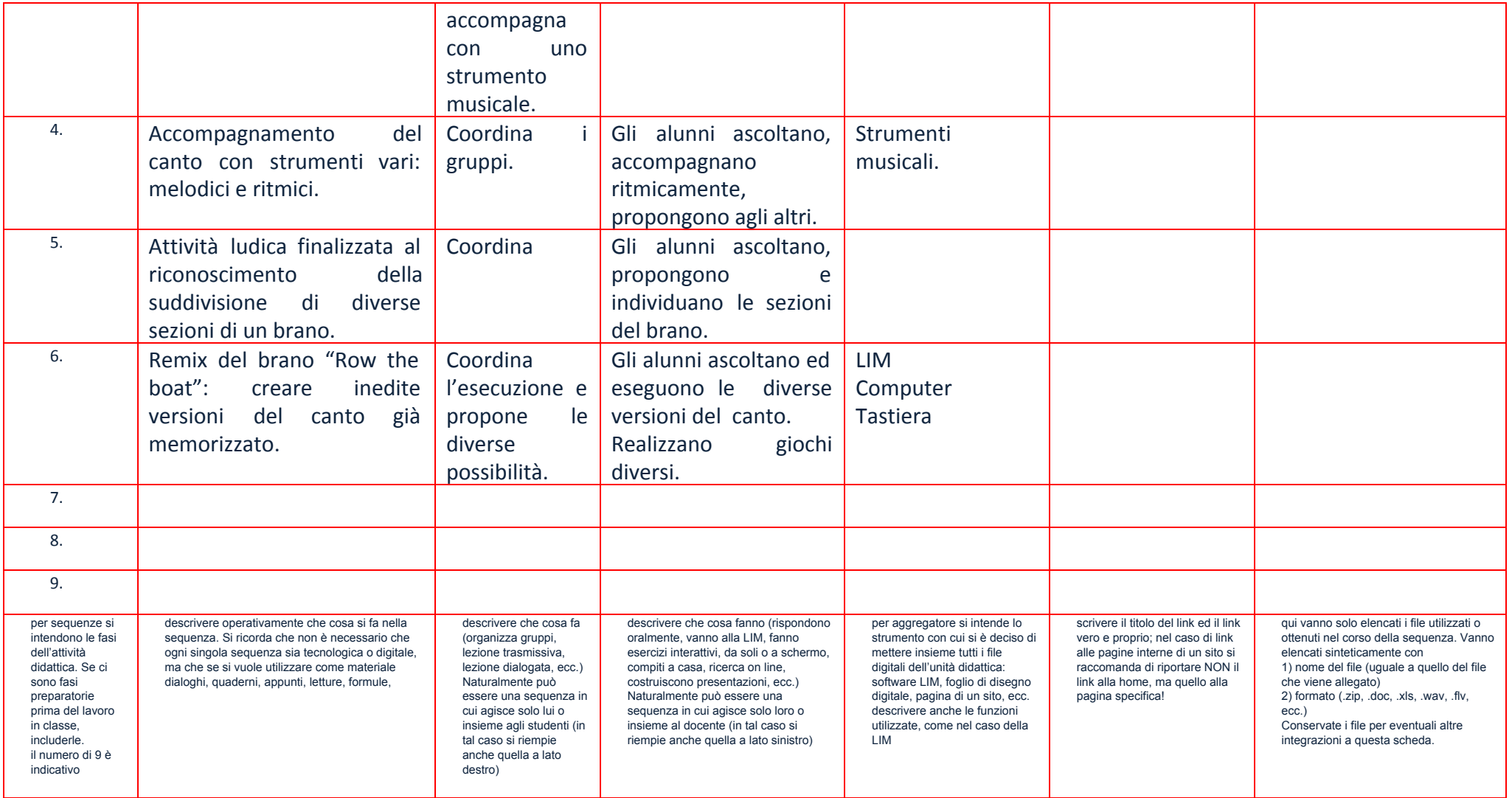